Parametrisering av cirkeln och beräkning av dess derivata som funktion av s :velU(s]

 $u[t_{-}] = {Cos[t], sin[t]}$  $velU[s_$  =  $D[u[s], s]$ 

 $\{\cos(t), \sin(t)\}$ 

 $\{-\sin(s), \cos(s)\}$ 

Nu genererar vi bilden på cirkeln tillsammans med derivatan.

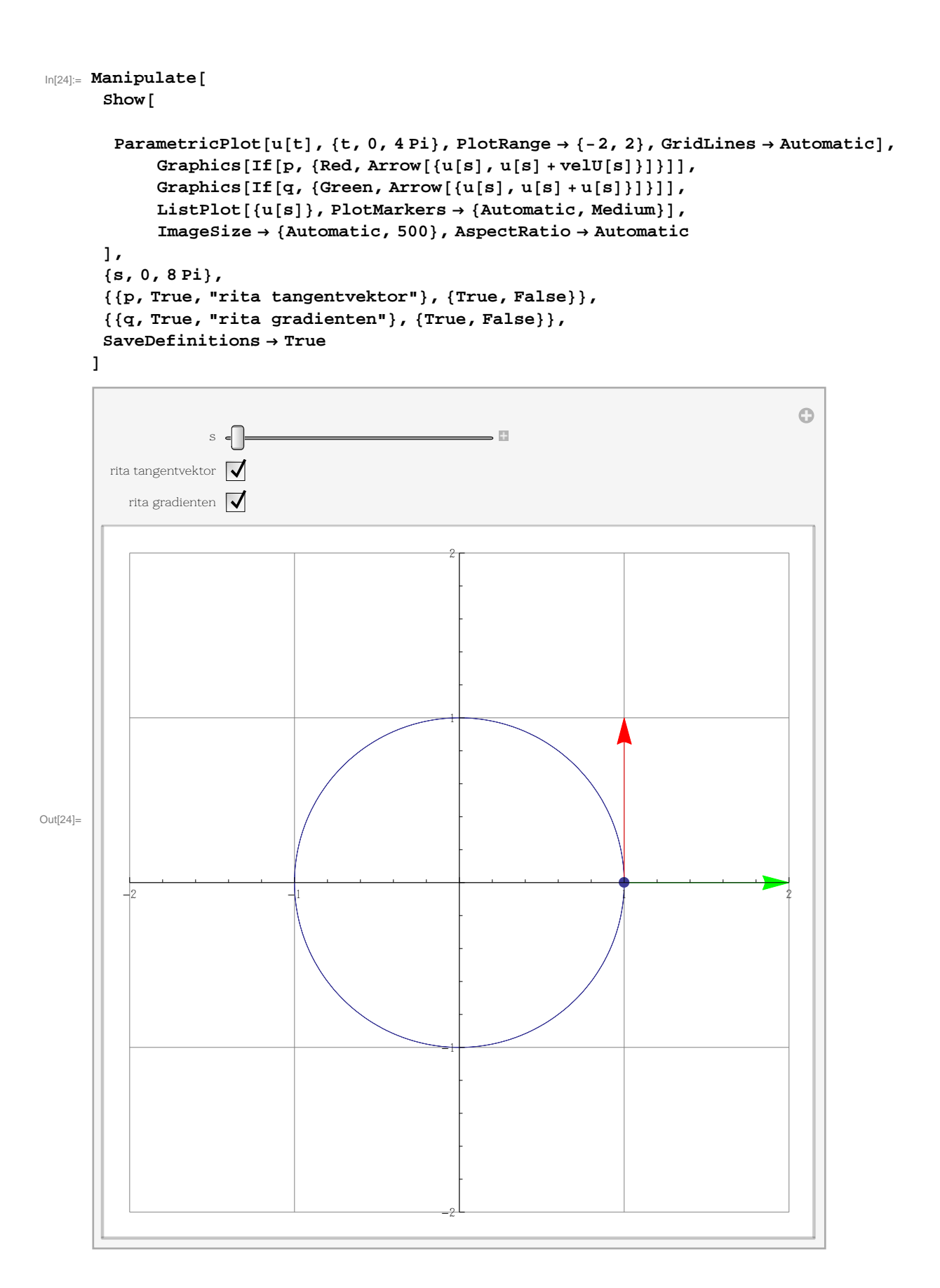